# **Stream-based concurrent computational models and programming toolsLeonel Sousa**

withShinichi Yamagiwa

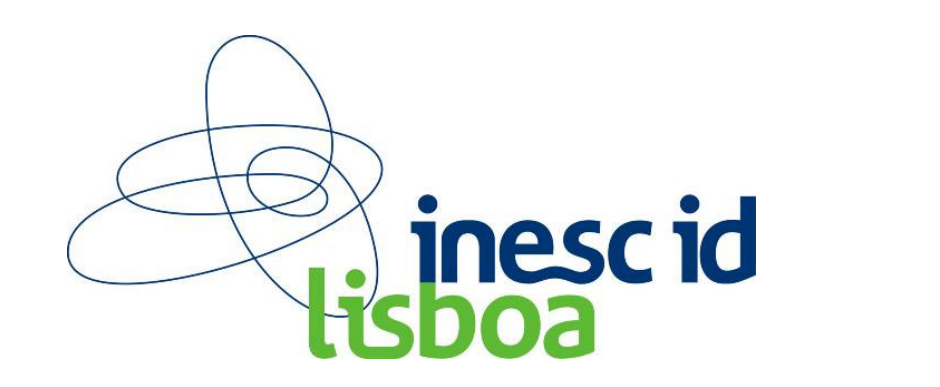

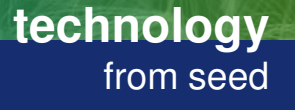

**University of Murcia**

**INSTITUTO SUPERIOR TÉCNICO** 

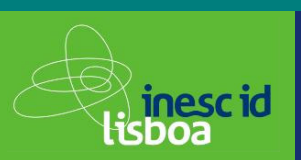

- 1.Many-core platforms based on GPU's
- 1. GPGPU: Computation Models and Programming tools
	- 1.Stream based computing
	- 2.Massively parallelism based on Multithreading
	- 3.APIs and Programming tools

#### **2.Caravela** Project

- 1.Flow-Model and Caravela Platform
- Caravela Tools for programming GPUs (locally and remotely)2.
- 3.Optimizations for current GPUs/Systems
- 4.Future Work

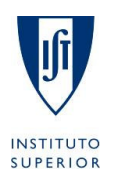

**TÉCNICO** 

#### **Graphics Processing Units**

**technology**from seed

.) **inesc id**<br>Isboa

- • Graphics Processing Units (GPUs)
	- Available in all computers
	- Unused high computational capacity<br>– **Manycore** processing systems
	- **Manycore** processing systems

#### **GPGPU - General-Purpose computation on GPUs**

- • Usage of GPUs for GPGPU
	- Graphics APIs are not tuned for general-purpose applications
	- Programmer has to learn irrelevant graphics concepts
	- Data copy from main memory to video memory is slow
		- PCI-E system bus

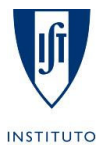

**University of Murcia**

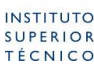

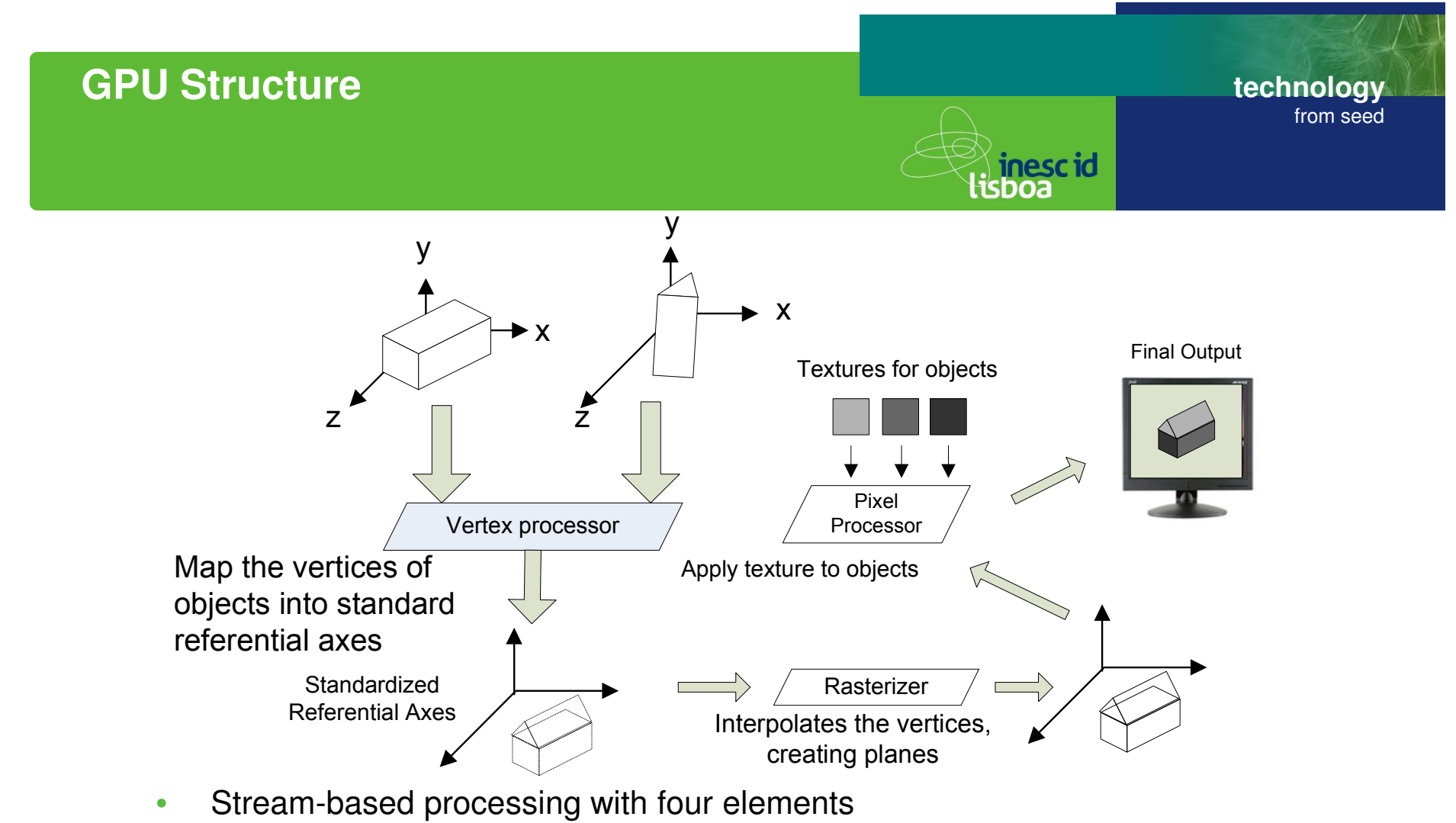

- Vertex processor: x, y, z, w
- Pixel processor: operates on pixel data in a vector approach, issuing instructions to operate<br>Canourrently on the multiple celer companente of a pixel,  $P(\text{cal})$   $P(\text{mean})$ ,  $P(\text{label})$ concurrently on the multiple color components of a pixel -R(ed), G(reen), B(lue) and A(lpha)
- • Vertex and Pixel processors are programmable
	- DirectX assembly language and HLSL
	- **University of Murcia** OpenGL Shader Language (GLSL)

**INSTITUTO SUPERIOR** 

**TÉCNICO** 

#### **Texture mapping example**

**technology**from seed

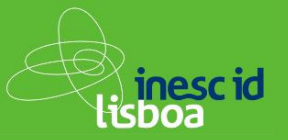

 $ps\_2\_0$   $\leftarrow$  DirectX assembly language def c0, 0.5,0.5,0.5,0  $\longleftarrow$   $\quad$   $\quad$   $\quad$   $\quad$   $\quad$ def c1, 1,1,1,1Pixel Shader Model 2.0

dcl\_2d s0dcl\_2d s1

 $\text{dcl}$  t0.xy  $\longleftarrow$  Coordinates of textures dcl t1.xy

texld r2, t0, s0Da Vinci texld r3, t1, s1Mona Lisa

mov r5, c1 sub r5, r5, c0 mul r2, r2, r5 $\longleftarrow$  Pa(1- $\alpha$ )

 mad r4, r3, c0, r2 $\overline{\text{Pa}(1-\alpha)}$ +Pba

Output of results

mov oC0, r4

**5**

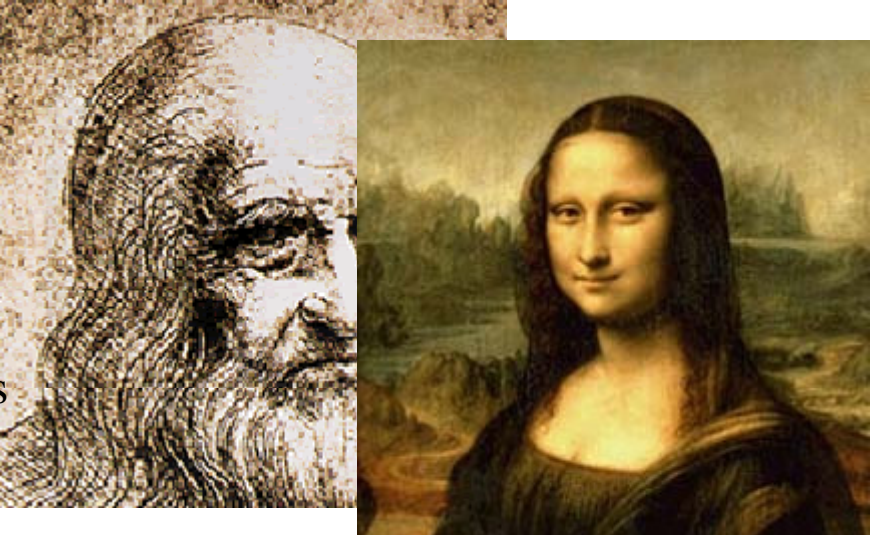

 $P' = Pa(1-\alpha)+Pb\alpha$ Alpha blending

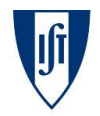

**INSTITUTO SUPERIOR TÉCNICO**  **University of Murcia**

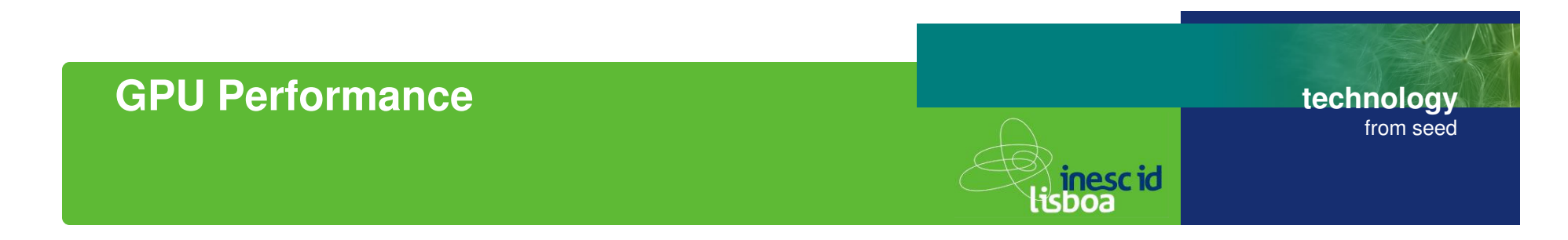

•GPU drastically improves performance in the last 5 years

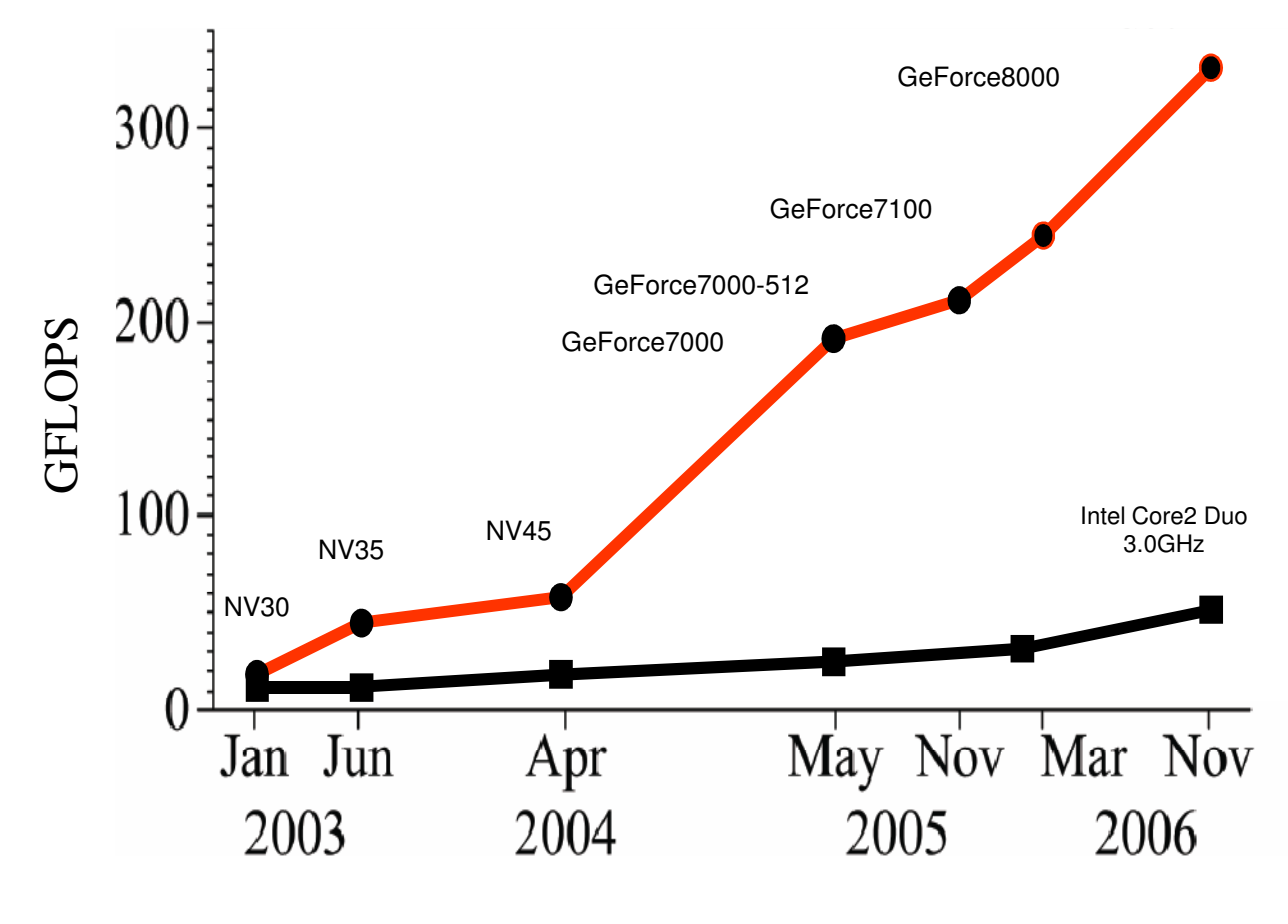

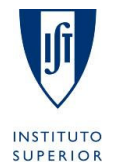

**TÉCNICO** 

**University of Murcia**

**6**

Stream-based concurrent computational models and programming tools 27-05-2008

### **GPGPU applications**

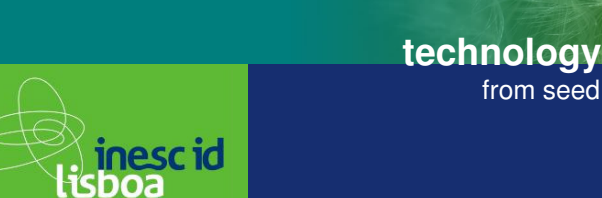

#### •**GPU supports general purpose processing (data-parallelism)**

–**with high number of arithmetic calculations per memory access**

#### $\bullet$ **Examples (**www.**gpgpu**.org)

- –**Physics simulation**
- **Signal processing**
- Signal processing<br>
 Computational geometry<br>
 Database management<br>
 Computational finance<br>
 Computer vision<br>
 .....<br>
 .....<br>
 .....<br>
 .....<br>
 .....<br>
 .....<br>
 .....<br>
 .....<br>
 .....<br>
 Stream-based concurrent
- 
- 
- 
- 
- 

**7**

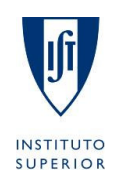

**TÉCNICO** 

from seed

### **GPU architecture**

**technology**from seed

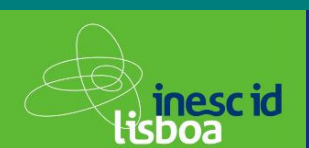

#### GeForce 8800 [source: NVIDIA]

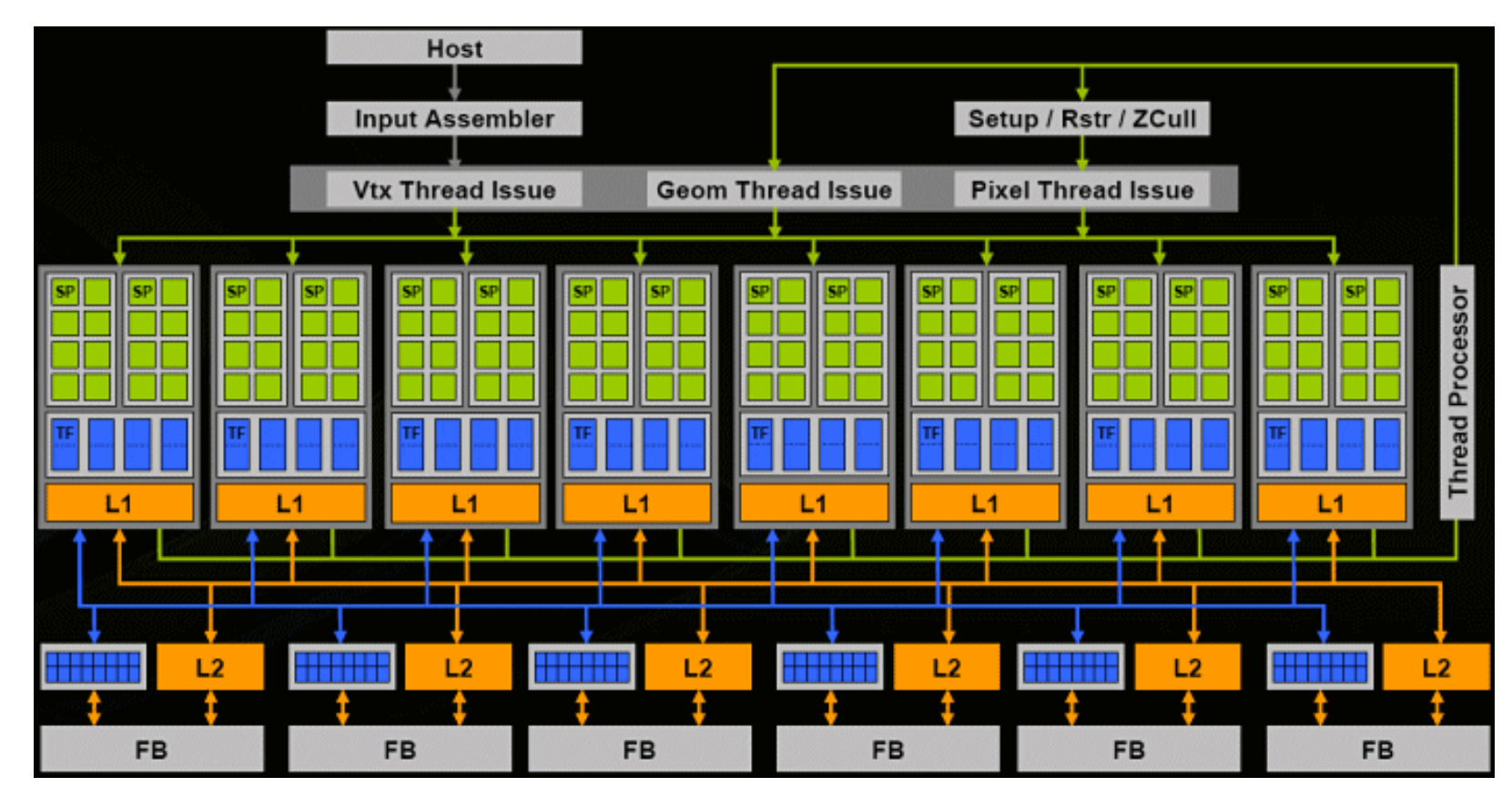

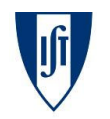

**INSTITUTO SUPERIOR TÉCNICO**  **University of Murcia**

**8**

Stream-based concurrent computational models and programming tools 27-05-2008

**technology**from seed

ki inescid<br>:isboa

# 330 Gflop/s (issue rate for MAC), 86.4 GB/s peak mem. bandwidth

- •128 stream processors: 8 clusters of 16 SPs
- SPs aren't vertex or pixel shaders: generalized floating-point  $\bullet$ processors capable of operating on vertices, pixels, or any data
	- $\,$  most GPUs operate on pixel data in a way (R,G,B,A) but the G80's SP is scalar
- • SPs are clocked at a relatively speedy 1.35GHz, while most of the rest of the chip is clocked independently at 575MHz
	- GeForce 8800: a tremendous amount of raw floating-point processing power
- $\bullet$  The cores in a cluster share:
	- local memory (L1) –
	- banks of specialized hardware (TF) for implementing texture fetch operations
- • High performance access to the frame buffer memory (FB)
	- $-$  to store both texture  $|$  data and rendered images

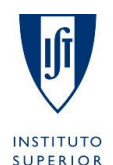

**TÉCNICO** 

**University of Murcia**

ki **inesciid**<br>lisboa

- • Input data is streamed in from one or more input arrays, processed by <sup>a</sup> **stream kernel**, and then streamed out to one or more output arrays
- $\bullet$  <sup>A</sup> **stream kernel** can be thought of as:
	- –function that is applied in parallel to every element of one or more input arrays and produces one or more output arrays

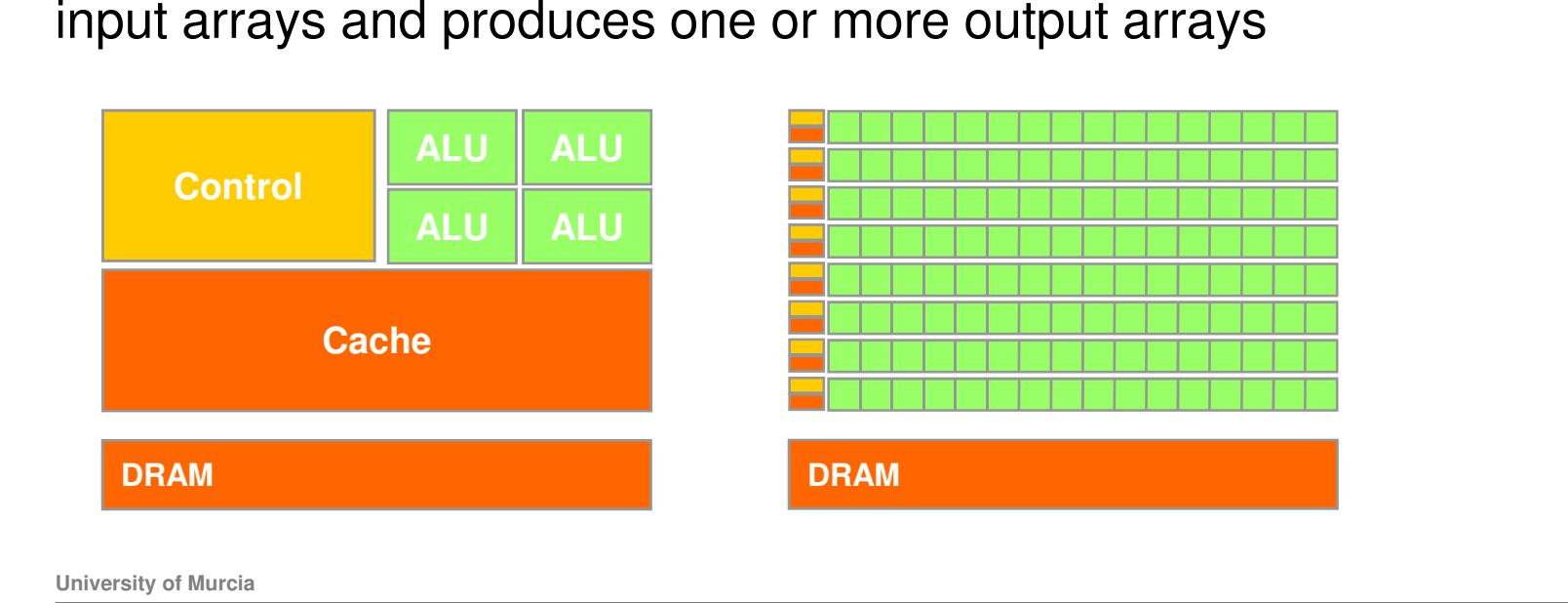

### **Computation Models: Stream processing**

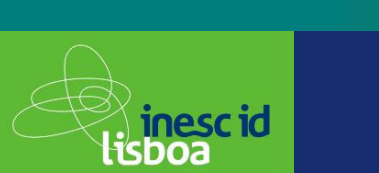

- • Applications can easily be limited by memory bandwidth
	- Restrictions: memory accesses oriented to pixel processing
	- Only gather: can read data from other pixels

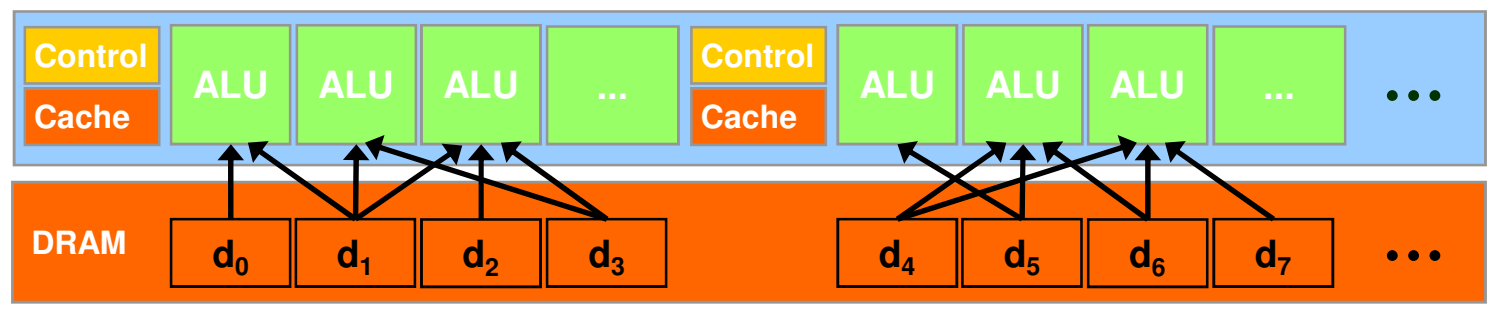

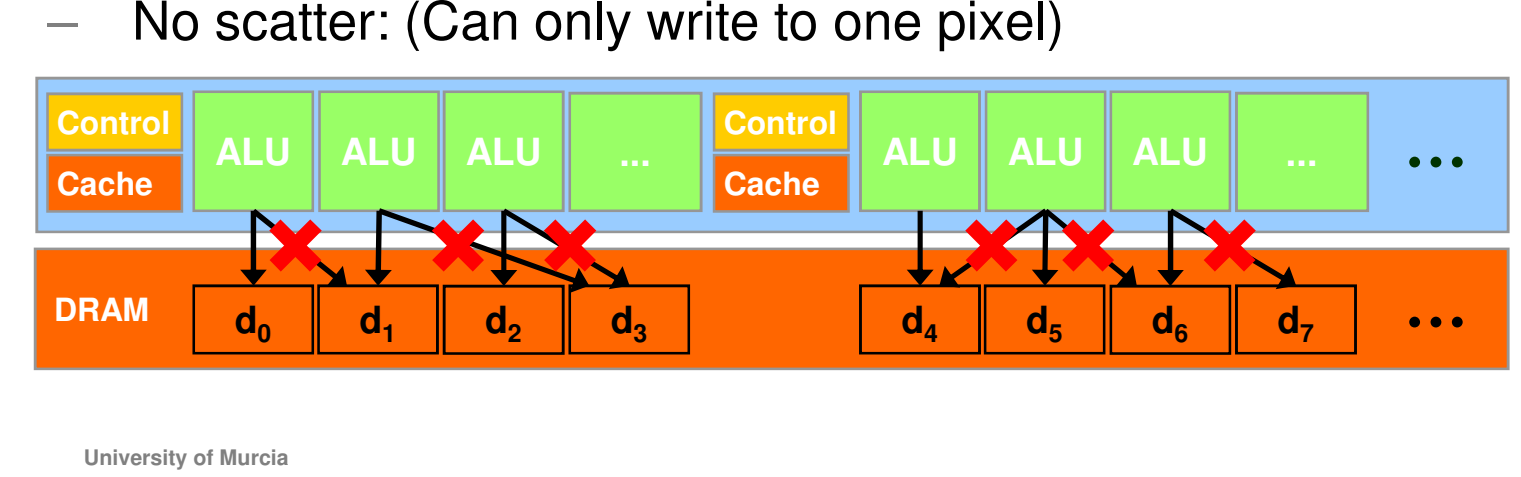

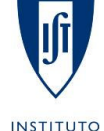

**SUPERIOR TÉCNICO**  **University of Murcia**

**11**

**technology**

from seed

# **Computation Models: Multithreading**

**technology**from seed

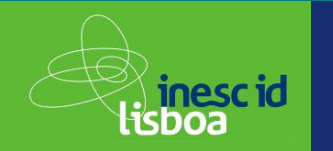

**Compute Unified Device Architecture (CUDA): NVIDIA proprietary**

- • **SPMD <sup>+</sup> SIMD** Model
	- Data-parallel portions of an application are executed ason **kernels** which run in parallel on many threads
- $\bullet$  <sup>A</sup> kernel is executed as <sup>a</sup> grid of thread blocks
	- A thread block is a batch of threads that can cooperate with each otherthrough shared memory
- $\bullet$  Two threads from two different blocks cannot cooperate

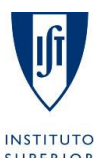

**University of Murcia**

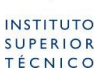

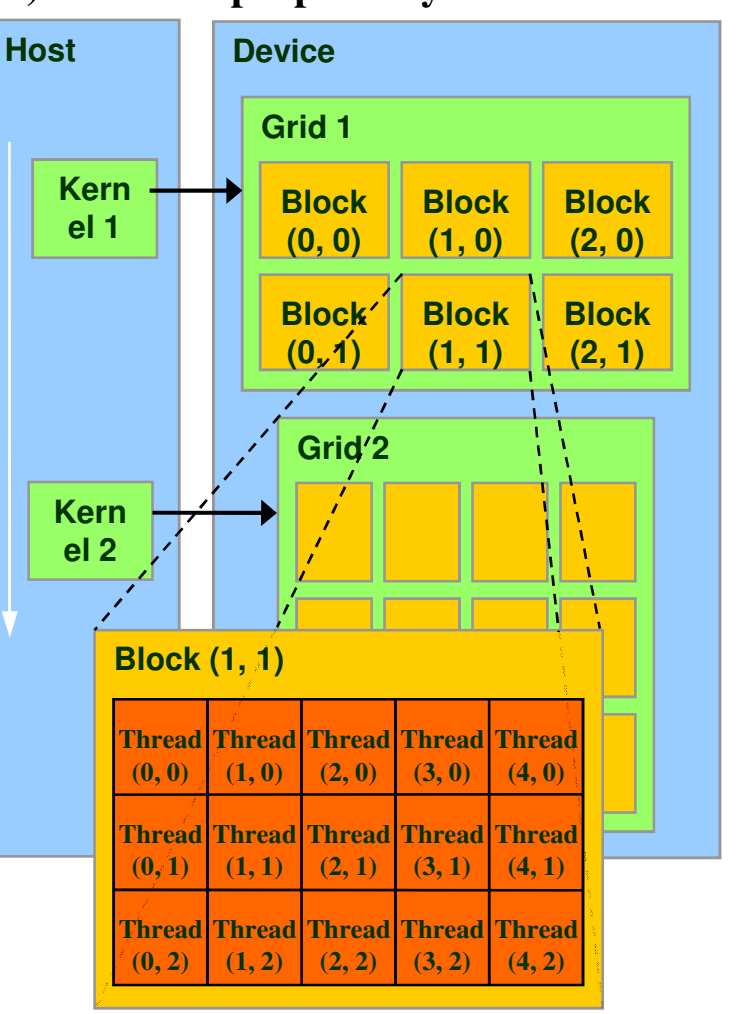

**Computation Models: Multithreading**

**technology**from seed

- • Massive parallelism for GPUs to hide memory access andpipeline latencies
	- For instance, <sup>a</sup> single processing element in <sup>a</sup> GPU might run several threads at once and switch betweenm whenever a high-latency<br>exction.is.crossuptered themoperation is encountered.
- • Read/write per-thread
	- •registers, local memory
- • Read/write per-block
	- •shared memory
- •Read/write per-grid

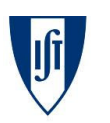

•

**13**

global memory

**University of Murcia**

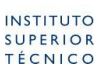

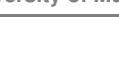

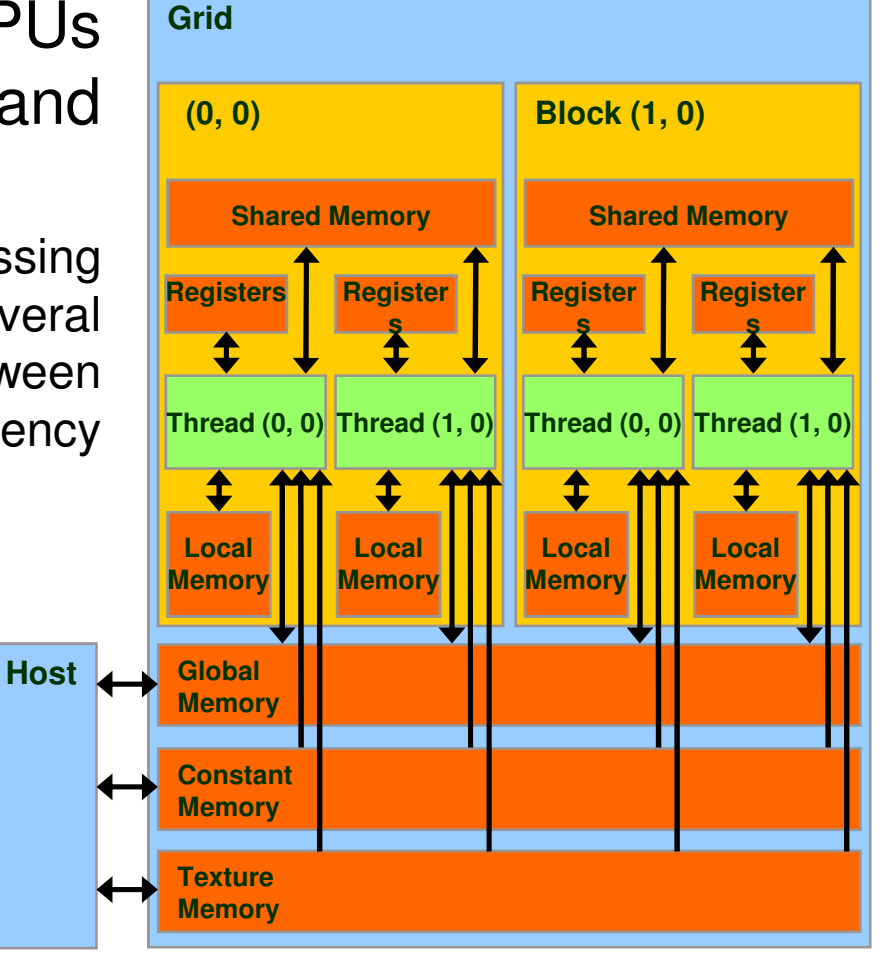

<sup>≥</sup>∖ inescid<br>lisboa

# **APIs and Programming tools:CUDA**

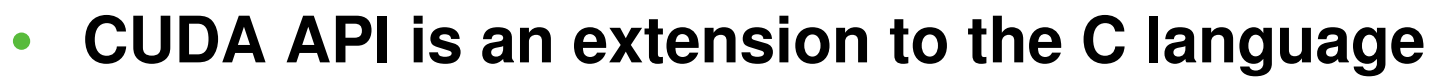

- **extensions to target portions of the code for execution on thedevice**
- – **<sup>a</sup> runtime library split into**
	- **<sup>a</sup> common component providing built -in vector types and a**•subset of the C runtime library supported in both host and device **codes**
	- **<sup>A</sup> host component to control and access one or more devicesfrom the host**
	- **<sup>A</sup> device component providing device-specific functions**

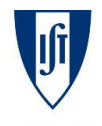

**14**

**technology**

√ inescid<br>:isboa

from seed

### **APIs and Programming tools: Heterogenous Multi-core Parallel Programming (HMPP)**

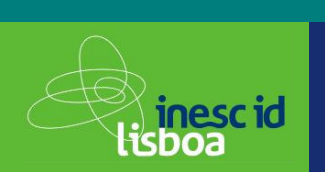

**technology**from seed

- • The GPU is always viewed as a computing device that:
	- $-$  is a coprocessor to the CPU or host
	- $-$  has its own DRAM (device memory)
- • Approach similar to OpenMP, but designed to handle hardware accelerators
	- $-$  application source code portable
		- sequential binary -> traditional compiler
- • CAPS HMPP is:
	- a set of compiler directives and runtime software for multicore programming in C

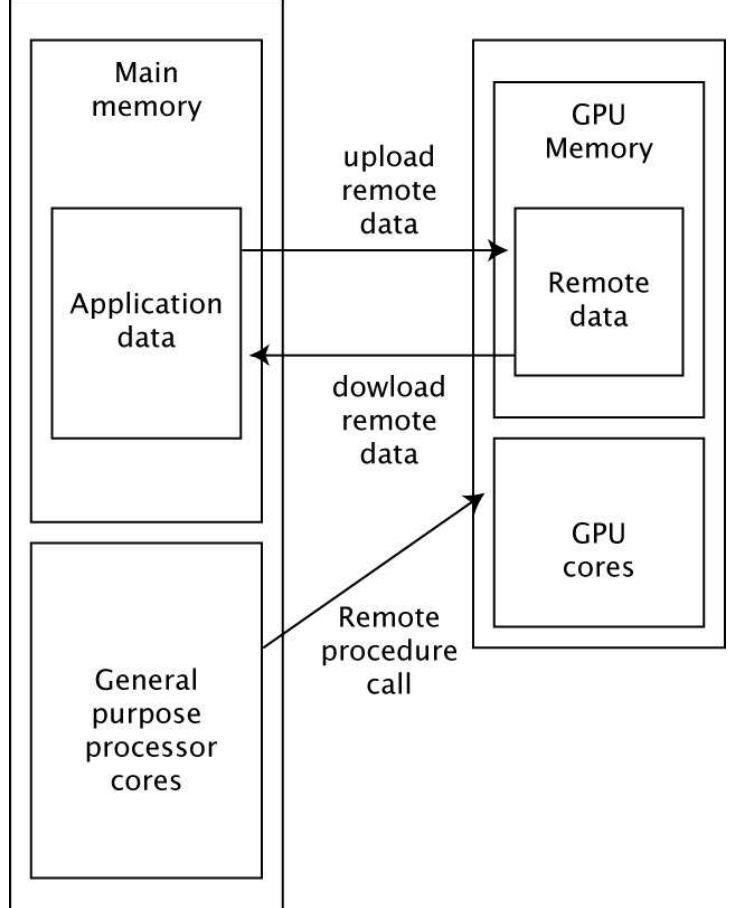

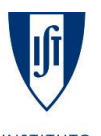

**University of Murcia**

#### **Caravela:Motivation**

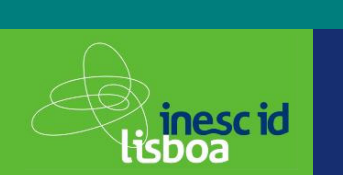

- •<sup>A</sup> new execution model for local and remote computation is required
- Stream computing is the expected for the next high performance•computing method
- GPU never touches resources on host machine using stream-based•computation, so security can be guaranteed

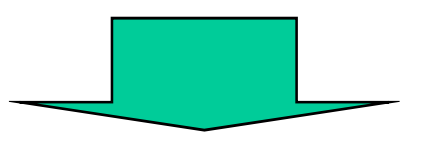

Stream-based computation on GPU can be applied to distributed computing

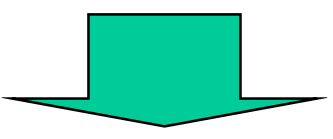

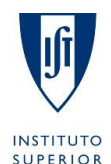

**TÉCNICO** 

# Caravela: A new platform for distributed computing

**University of Murcia**

**technology**

from seed

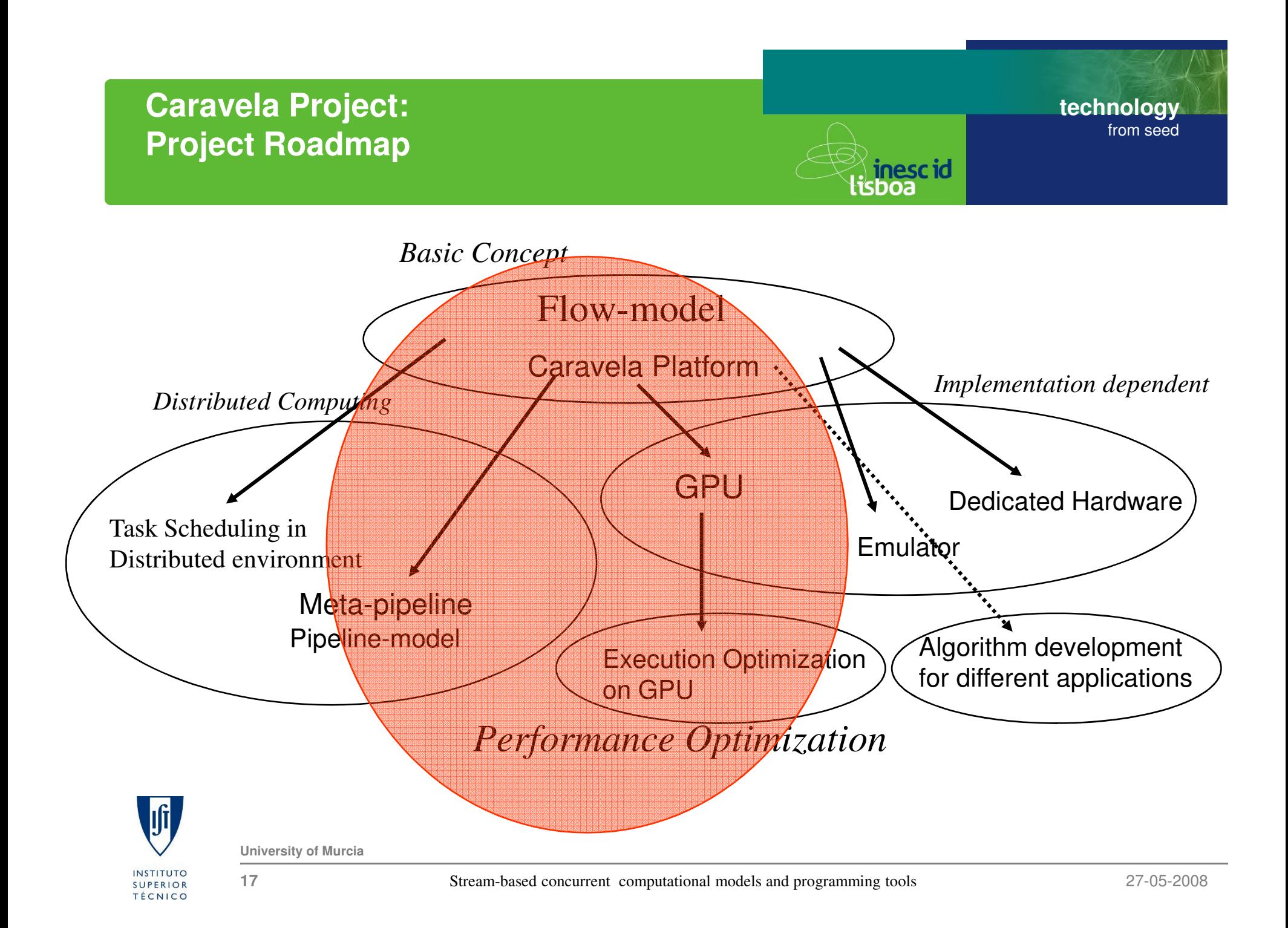

### **Caravela Platform:Flow-model**

**technology**from seed

- • Memory effect by introducingfeedback
- • Program does not touch other resources beyond I/O streams
- $\bullet$  Flow-model encapsulates <sup>a</sup>task object
- • Flow-model can be fetchedfrom remote site.

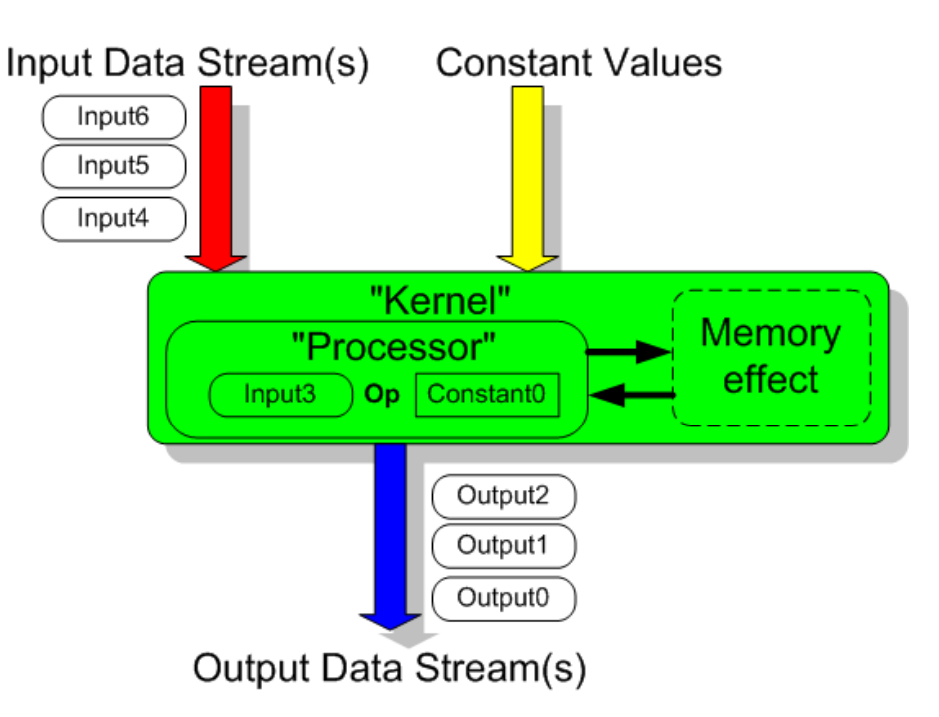

∛ **inescid**<br>lisboa

Caravela provides a set of toolsfor executing a flow-model unit.

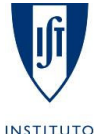

# FlowModelCreator and Caravela Library

**University of Murcia**

#### **Caravela Platform:Runtime Environment**

**technology**from seed

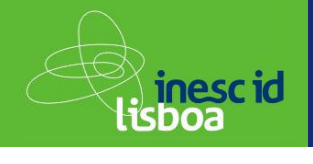

- • Resource definition in Caravela library
	- Machine: has Adapter(s)
	- Adapter: has Shader(s)
	- Shader: Pixel Processor(s)
- • Programming steps in application
	- 1.Acquire shaders
	- 2.Define flow-models
	- 3.Map flow-models to shaders
	- 4.Setup input streams
	- 5.Fire flow-models
	- 6.Get output data streams

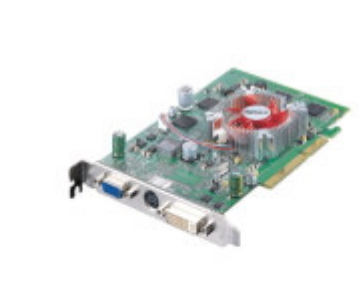

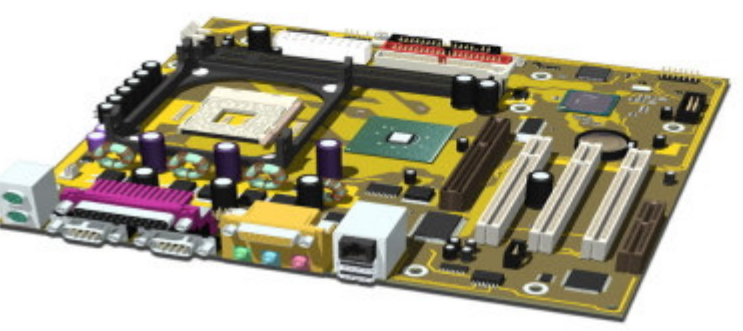

Shader

Adapter

Machine

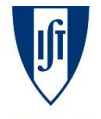

**University of Murcia**

**INSTITUTO SUPERIOR TÉCNICO** 

#### **Caravela Platform**:**Runtime for remote execution**

**technology** from seed<sup>≥</sup>∖ inescid<br>lisboa

- • Remote execution runtime supports:
	- –Worker server: executes flow-models.
	- –Broker server: maintains routing information to worker servers.

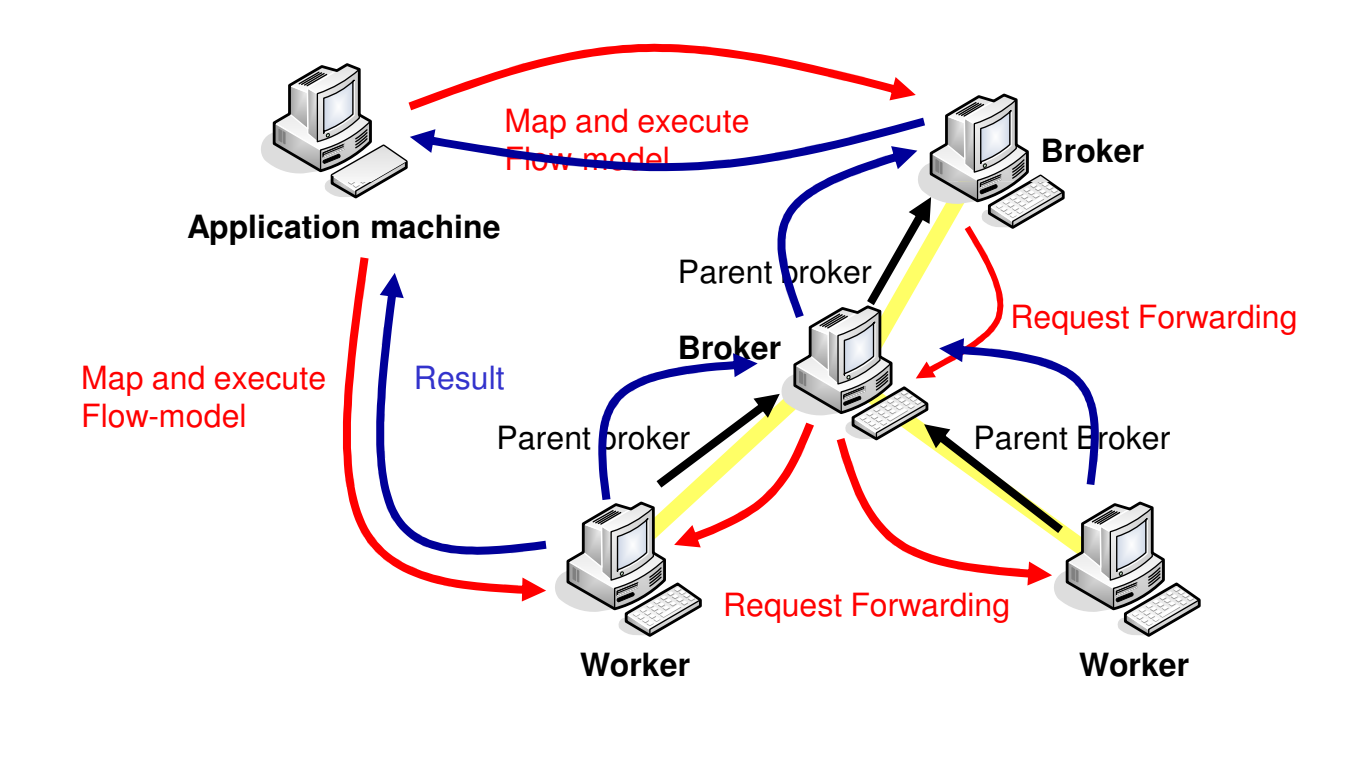

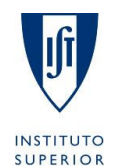

**TÉCNICO** 

**University of Murcia**

### **Caravela Platform:Caravela library**

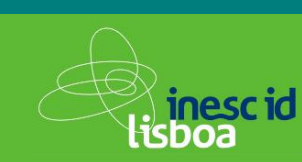

- **technology**from seed
- • Initialization and FinalizationCARAVELA\_Initialize(RUNTIME), CARAVELA\_Finalize(RUNTIME)
- • Flow-model creationflow-model CARAVELA\_CreateFlowModelFromFile(filename)
- • Machine creationmachine CARAVELA\_CreateMachine(machine\_type)
- $\bullet$  Getting Shader shader CARAVELA\_QueryShader(machine)
- • Mapping Flow-model into Shader fuse CARAVELA\_MapFlowModelIntoShader(shader, flow-model)
- $\bullet$  Initialization for input data streaminput data stream buffer CARAVELA\_GetInputData(flow-model)
- • Execution of Flow-model CARAVELA\_FireFlowModel(fuse)
- $\bullet$  Getting output data streamoutput data stream buffer ← CARAVELA\_GetOutputData()

# machine\_type is "REMOTE" for remote execution.

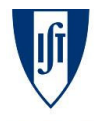

**University of Murcia**

# **Caravela Platform:1D FIR Filter**

void main(){int i,j;

 $coord.x += inv$ :

 $coord.x += inv$ :

// for x valuefor( j=0; j<4; j++ ){

// for y valuefor(j=1;j<4;j++)

for( $i=1$ ;  $i<4$ ;  $i++$ )

gl\_FragData[0] = res;

}

float inv =  $1.0$ /Const4.x;

 $vec4$  res =  $vec4(0.0, 0.0, 0.0, 0.0)$ ;

 $vec2$  coord = gl\_TexCoord[0].xy;

res.x += data0[j] \* Const0[j];

res. $x$  += data1[i]  $*$  Const1[i];

 res.y += data0[j] \* Const0[j-1]; res.y  $+=$  data1[0]  $*$  Const0[3];

 res.y += data1[j] \* Const1[j-1]; res.y  $+=$  data2[0]  $*$  Const1[3];

vec4 data0 = texture2D(CaravelaTex0, coord);

vec4 data1 = texture2D(CaravelaTex0, coord);

vec4 data2 = texture2D(CaravelaTex0, coord);

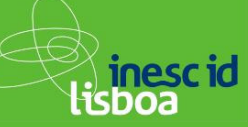

void main( in float2 t0: TEXCOORD0,out float4 oC0: COLOR0){int i: float inv =  $1.0$ /Const4.x; float4 res  $= 0$ : float2  $coord = t0$ ; float4 data0 = tex2D(CaravelaTex0, coord); float4 data1 = tex2D(CaravelaTex0, coord); float4 data2 = tex2D(CaravelaTex0, coord); res.x += data0[j] \* taps[j][0];res.x += data1[j] \* taps[j][1];

 $coord.x += inv:$  $coord.x += inv:$ // for x value for( j=0; j<4; j++ )for( $i=0$ ;  $i<4$ ;  $i++$ ) // for y value for(j=1;j<4;j++) res.y += data0[j] \* taps[j-1][0];res.y += data1[0] \* taps[3][0];for( $i=1$ ;  $i<4$ ;  $i++$ ) res.y += data1[j] \* taps[j-1][1];res.y += data2[0] \* taps[3][1]; $oCO = res$ ; }

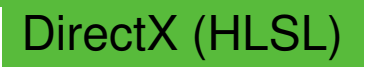

**technology**

from seed

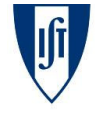

...

}

**University of Murcia**

OpenGL (GLSL)

**INSTITUTO SUPERIOR** TÉCNICO

**22**

y

∑

 $=\sum^{15}b_i * x_{n-}$ 

\*

=

=

0

*i*=0  $y_n = \sum_{i=1}^{n} b_i^* x_{n-i}$ 

<sup>x</sup> b

# **Caravela Platform:Experimental Results**

**technology**from seed

<sup>≫</sup>inescid<br>lisboa

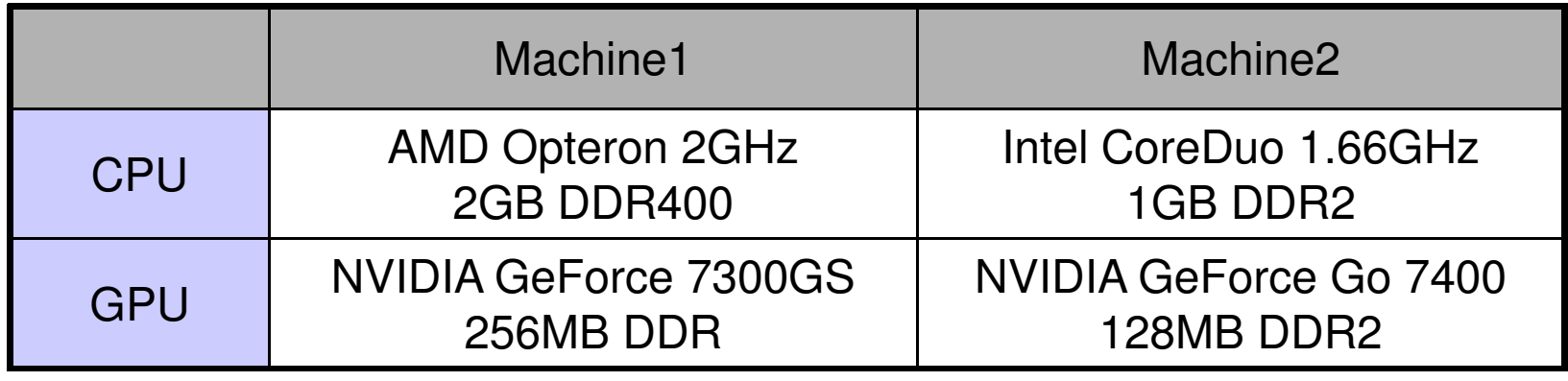

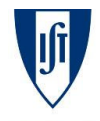

# **Caravela Platform:Experimental Results**

**technology**from seed

<sup>≥</sup>∖ inescid<br>lisboa

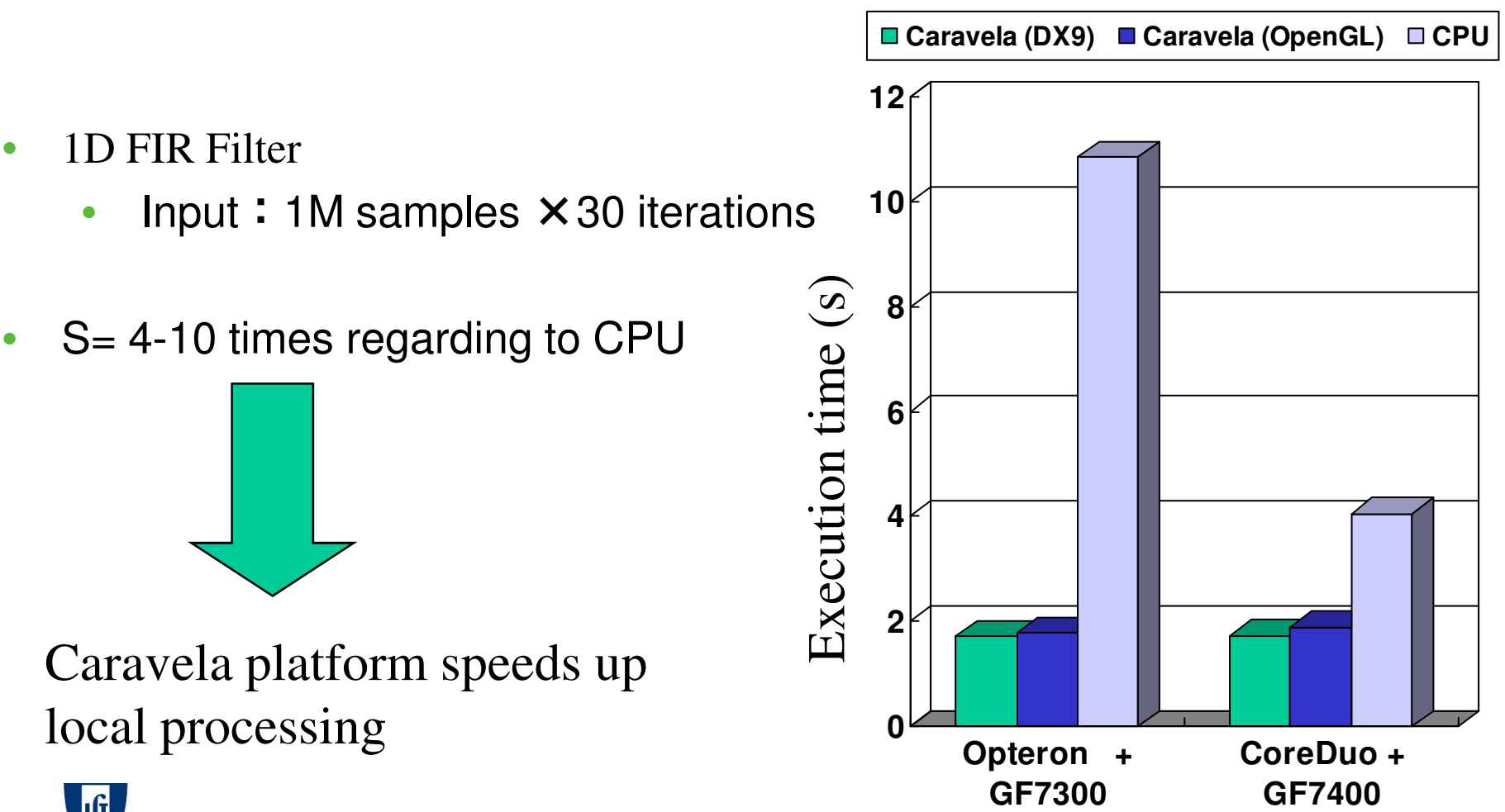

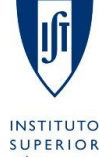

**University of Murcia**

#### **Local Optimizations:Recursive processing**

**technology**from seed

<sup>≥</sup>∖ inescid<br>lisboa

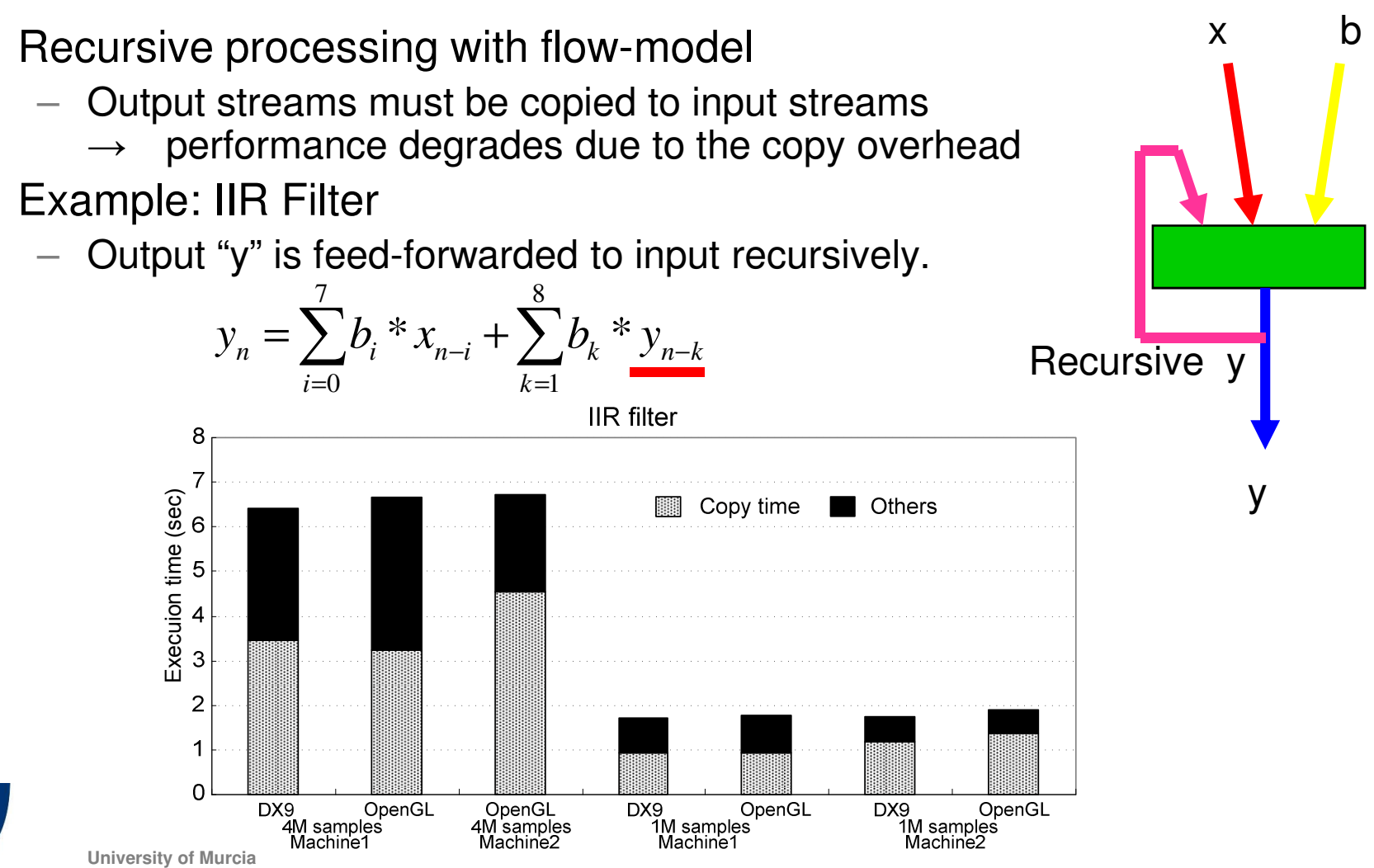

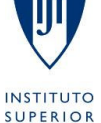

**TÉCNICO** 

**25**

 $\bullet$ 

•

<sup>≥</sup>∖ inescid<br>lisboa

- • Swap mechanism: Optimization for recursive I/O
	- $\mathcal{L}$   $\mathcal{P}$   $\mathcal{P}$   $\mathcal{P}$  (  $\mathcal{L}$  RAVELA (  $\mathcal{L}$  reate State plots in the index — *Pair* ← CARAVELA\_CreateSwapIoPair(input\_index, output\_index)<br>C<u>ARAVELA\_StrenFlermacdelle(</u>*Rsix*)
	- CARAVELA\_SwapFlowmodelIo(*Pair*)

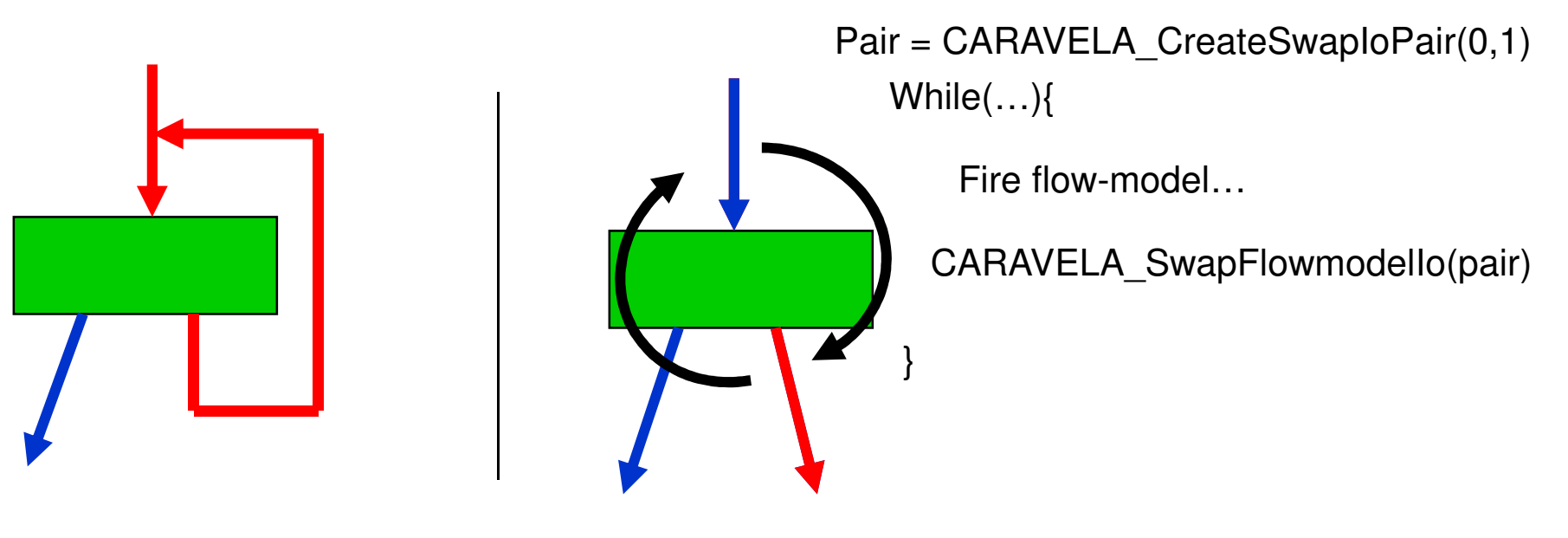

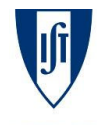

**INSTITUTO SUPERIOR TÉCNICO** 

### **Local optimizations:Implementation of Swap mechanism**

**technology**from seed

Output texture

Exchanges pointers of I/O buffers in the GPU side.

Swap method (OpenGL)

CPU memory

Peripheral bus

(PCI Express etc.)

shader

Swap poirters internally **VRAM** 

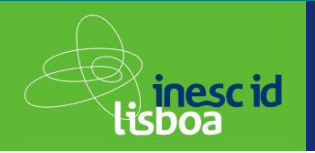

Input toxture

# Conventional method

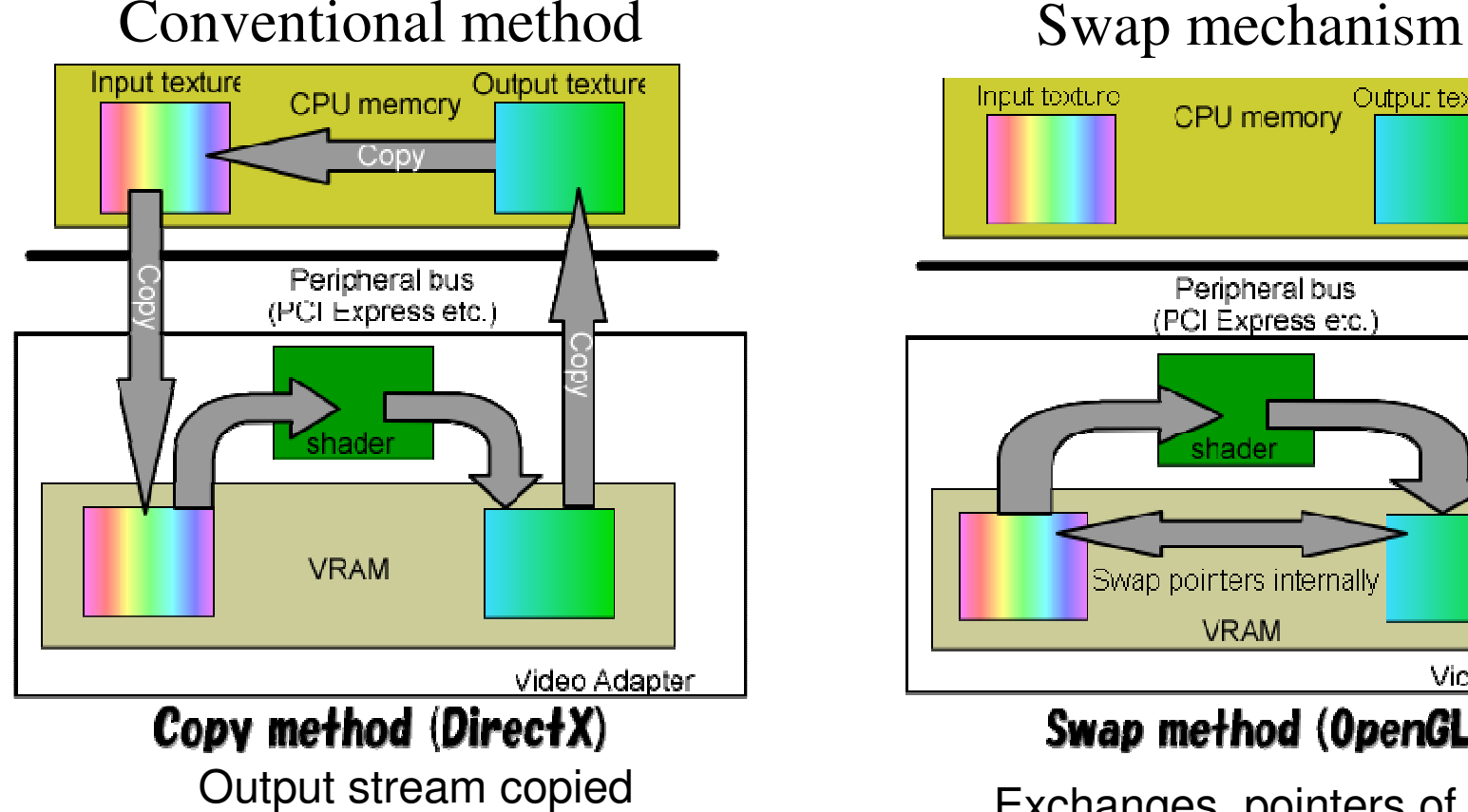

VRAM → CPU memory and<br>CPU memory → VRAM CPU memory → VRAM

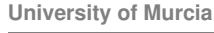

**27**

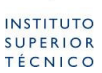

Viceo Adapter

#### **Local optimizations:Swap mechanism**

**technology**from seed

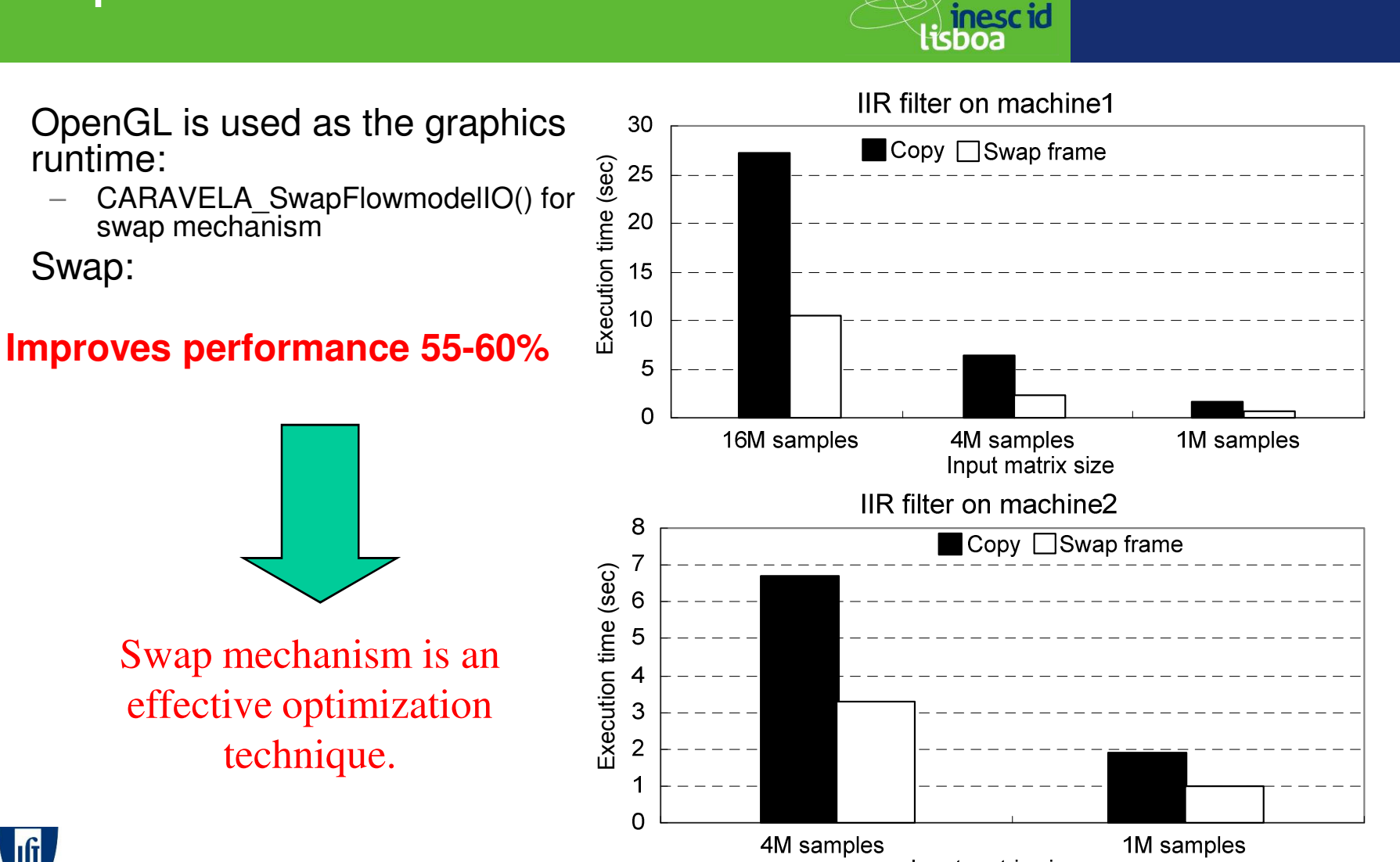

Input matrix size

**University of Murcia**

**INSTITUTO SUPERIOR TÉCNICO** 

•

•

runtime:

Swap:

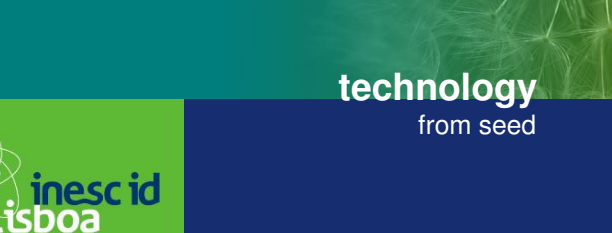

- $\bullet$  I/O overhead of GPGPU application
	- $-$  Copy operation among CPU memory-VRAM
	- –Overhead in GPU at writing output stream to VRAM

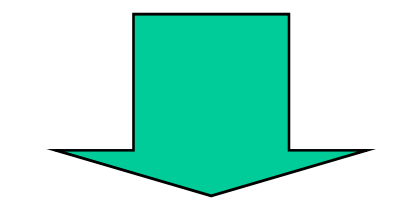

Stream-based concurrent computational models and programming tools 27-05-2008 – 27-05-2008 – Overhead oncurrent computational models and programming tools 27-05-2008 – 27-05-2008 – 27-05-2008 – 27-05-2008 – 27-05-2008 – 27

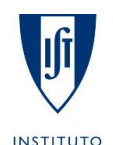

**SUPERIOR TÉCNICO**  **University of Murcia**

#### **Local optimizations:technologyRemap method** from seed<sup>≥</sup>∖ inescid<br>lisboa 40 • Iterating with 3000x3000 texture 2 texture2Ds•35 3 texture2Dsinput and applying Swap mechanism 4 texture2DsExecution time (sec) 30 5 texture2Ds– Spot depending on the number of 25  $\overline{\mathbf{v}}$  6 texture2Dsiterations of Swap mechanism20 – GeForce7300: 1500 iterations 15 10 50<sup>100</sup> <sup>600</sup> <sup>1100</sup> <sup>1600</sup> <sup>2100</sup> <sup>2600</sup> Number of iterations3010 texture2Ds 15 texture2Ds25 20 texture2DsExecution time (sec) 25 texture2Ds20 30 texture2Ds15Stream-based concurrent computational models and programming tools 27-05-2008 and 27-05-2008 and programming tools 27-05-2008 and programming tools 27-05-2008 and programming tools 27-05-2008 and programming tools 27-05-2 10**Swap iteration should be reset at the spot!**5 $\Omega$ <sup>100</sup> <sup>600</sup> <sup>1100</sup> <sup>1600</sup> <sup>2100</sup> <sup>2600</sup> Number of iterations**University of Murcia**

- ∛ **inescid**<br>lisboa
- $\bullet$  For the applications which calculation size decreases,
	- Flow-model should be mapped again after the input texture sizes are reduced
	- Applying <sup>a</sup> threshold number of iterations for Swap, flow-model is mapped again at the spot

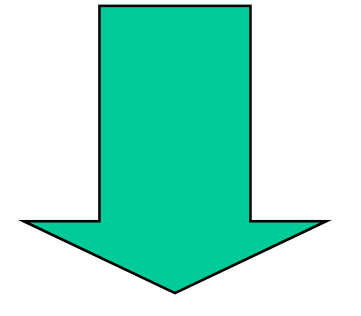

# Remap method

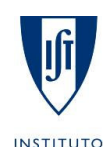

**SUPERIOR TÉCNICO**  **University of Murcia**

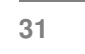

**technology**

from seed

#### **Local optimizations:LU decomposition**

**technology**from seed

- (A) Normalization of diagonal elements
- (B) Orthogonalization
- (C) Normalization

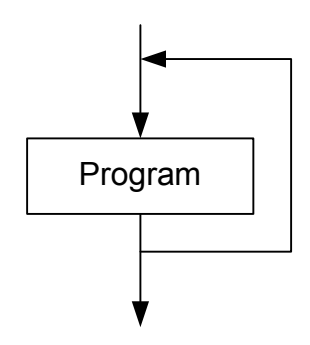

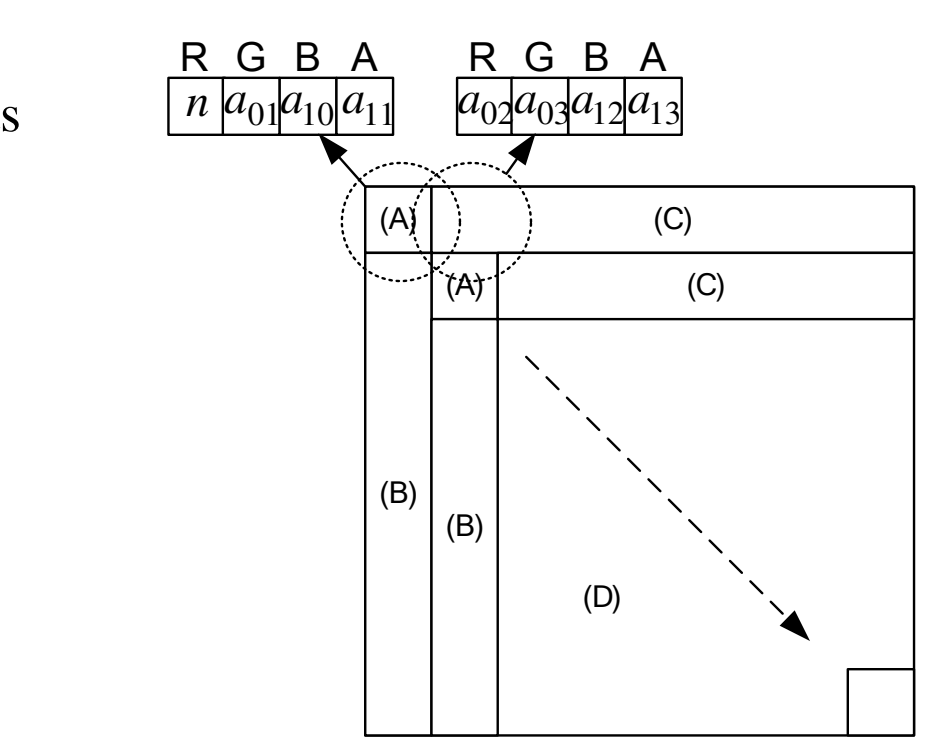

<sup>≥</sup>∖ inescid<br>lisboa

Elements previously calculated are forwarded to the output data stream without any calculation

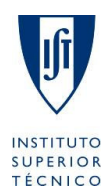

**University of Murcia**

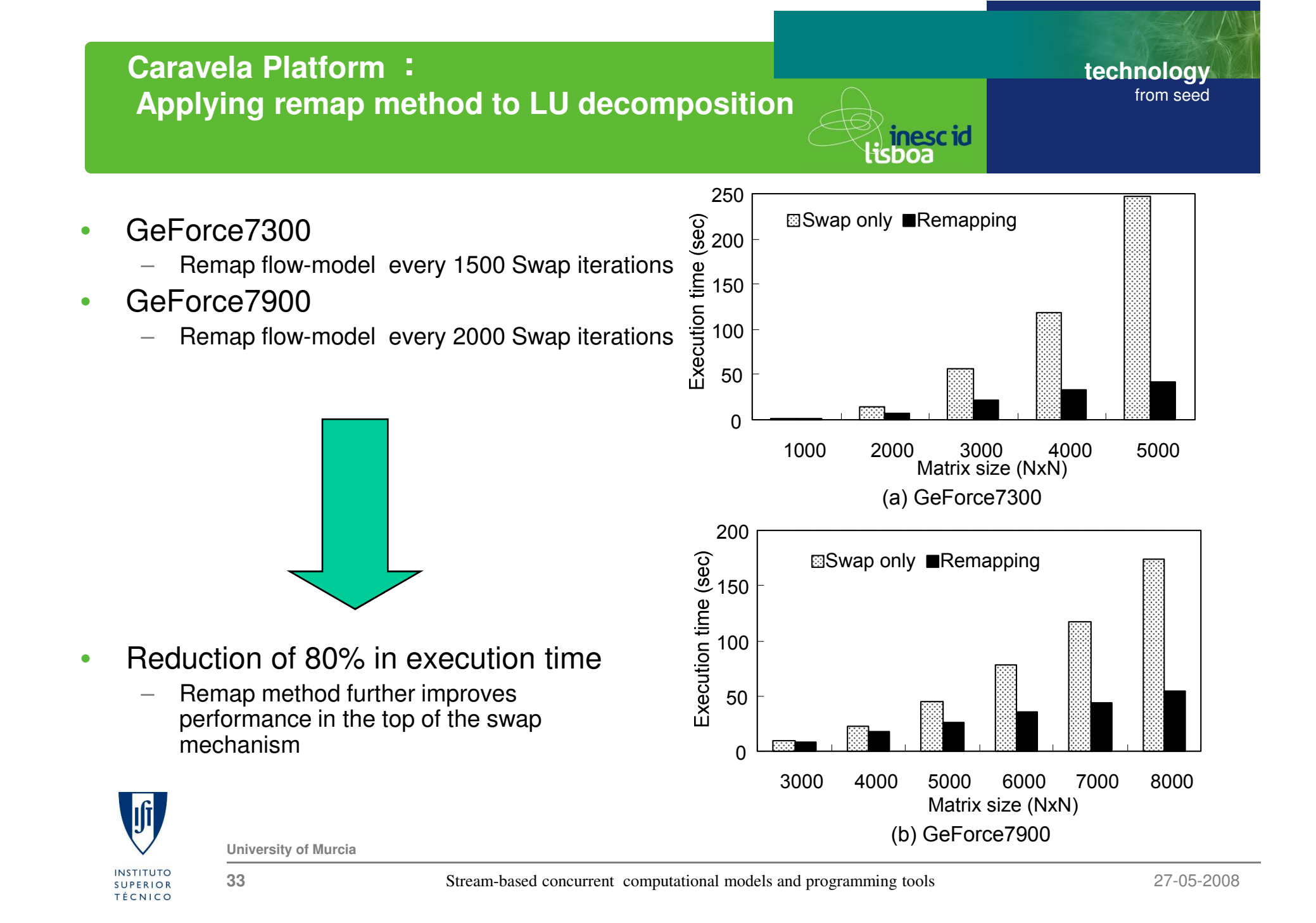

#### **Remote execution: Meta-pipeline**

**technology**from seed

<sup>≥</sup>∖ inescid<br>lisboa

- • Executing the flow-model in a remote machine:
	- –Sending input data to the remote machine,
	- receiving output data from the remote machine,
	- scheduling the execution

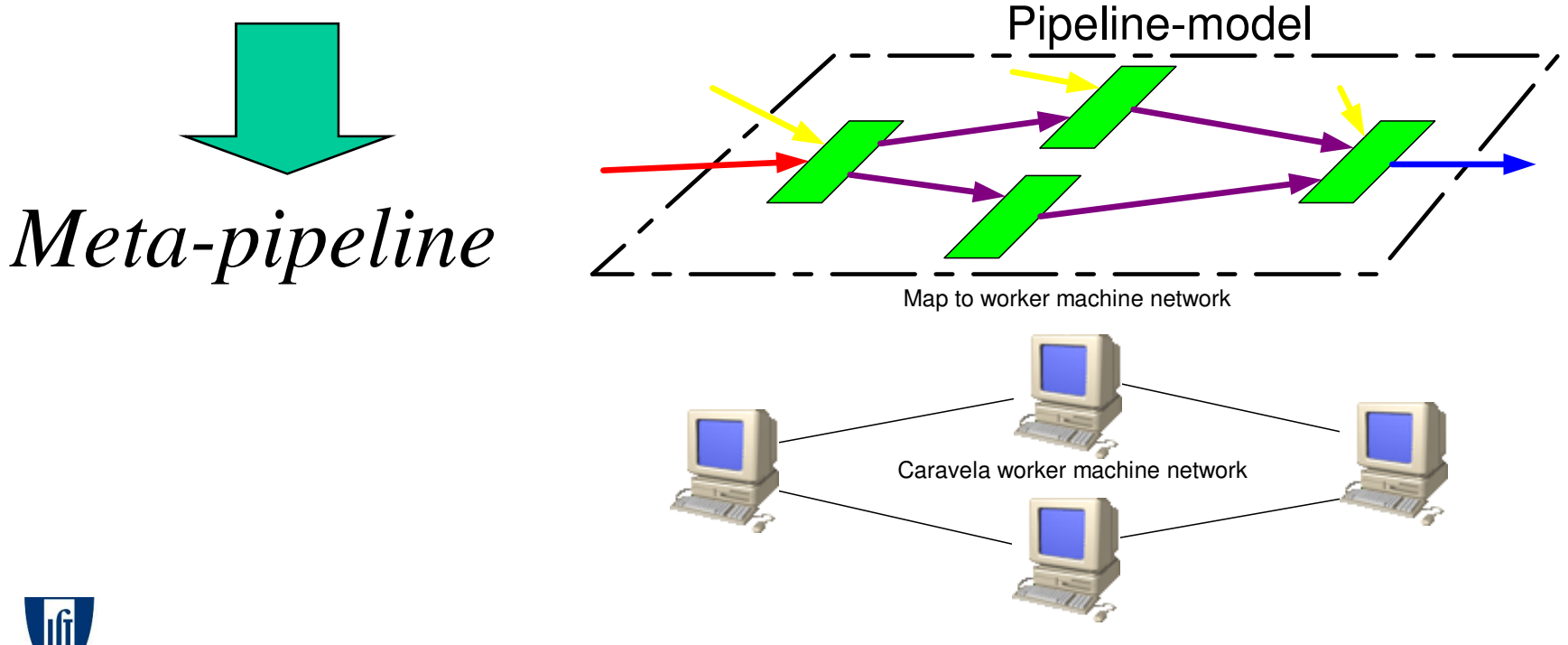

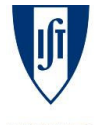

**University of Murcia**

#### **Remote execution: Pipeline model**

**technology**from seed

- • I/O ports of the Pipeline-model
	- *ENTRANCE* port
	- *EXIT* port
	- $-$  *INTERMEDIATE* port
- • When all input streams are ready, flow-model is executed
- • Deadlock might occur if feedback edges exist
	- INITONCE port

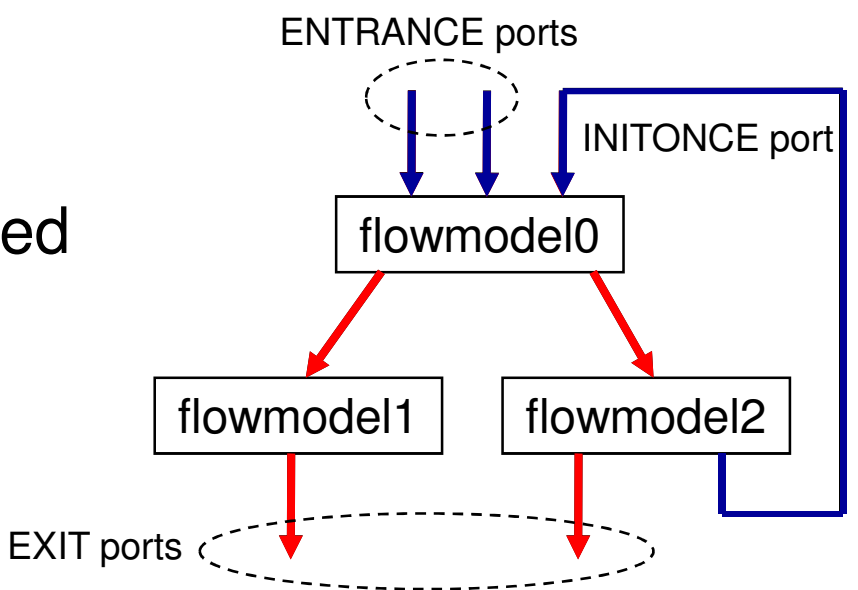

<sup>≥</sup>∖ inescid<br>lisboa

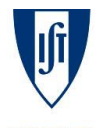

**University of Murcia**

#### **Remote execution: Extension of Caravela library**

**technology**from seed

) inescid<br>isboa

- • Extended functions for Caravela library
	- CARAVELA\_CreatePipeline()
	- CARAVELA\_AddShaderToPipeline()
	- CARAVELA\_AttachFlowModelToShader()
	- $-$  CARAVELA\_ConnectIO()
	-
	-
	-
	-

During local execution: it promotes pipeline execution.- CARAVELA\_Specify[InitOnce | Exit | Intermediate]Port()<br>
- CARAVELA\_ImplementPipelineModel()<br>
- CARAVELA\_SendInputDataToPipeline()<br>
- CARAVELA\_ReceiveOutputDataFromPipeline()<br>
During local execution: it promotes pipeline

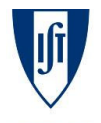

# **Remote execution: 2D DWT**

- $\bullet$  2D Discrete Wavelet Transform
	- $-$  Image compression (JPEG2000), denoising, edge detection, enlarge $\ldots$ –

$$
LL_{n} = \sum_{k=0}^{K-1} \sum_{m=0}^{M-1} LL_{n-1}(2i+k,2j+m)l(m)l(k)
$$
  
\n
$$
HL_{n} = \sum_{k=0}^{K-1} \sum_{m=0}^{M-1} LL_{n-1}(2i+k,2j+m)h(m)l(k)
$$
  
\n
$$
LH_{n} = \sum_{k=0}^{K-1} \sum_{m=0}^{M-1} LL_{n-1}(2i+k,2j+m)l(m)h(k)
$$
  
\n
$$
HH_{n} = \sum_{k=0}^{K-1} \sum_{m=0}^{M-1} LL_{n-1}(2i+k,2j+m)h(m)h(k)
$$

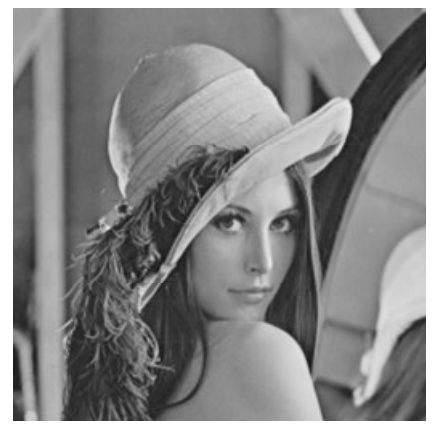

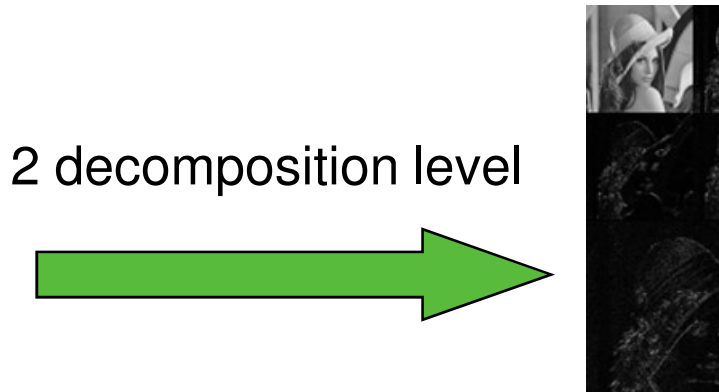

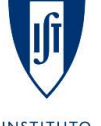

**University of Murcia**

**37**

Stream-based concurrent computational models and programming tools 27-05-2008

**technology**

 $HL_1$ 

 $HH<sub>1</sub>$ 

 $HL<sub>2</sub>$ 

 $HH<sub>2</sub>$ 

 $LH<sub>2</sub>$ 

 $LH_1$ 

 $LL<sub>2</sub>$ 

<sup>≫</sup>inescid<br>lisboa

from seed

# **Remote execution: 2D DWT**

**technology**from seed

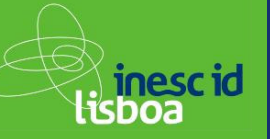

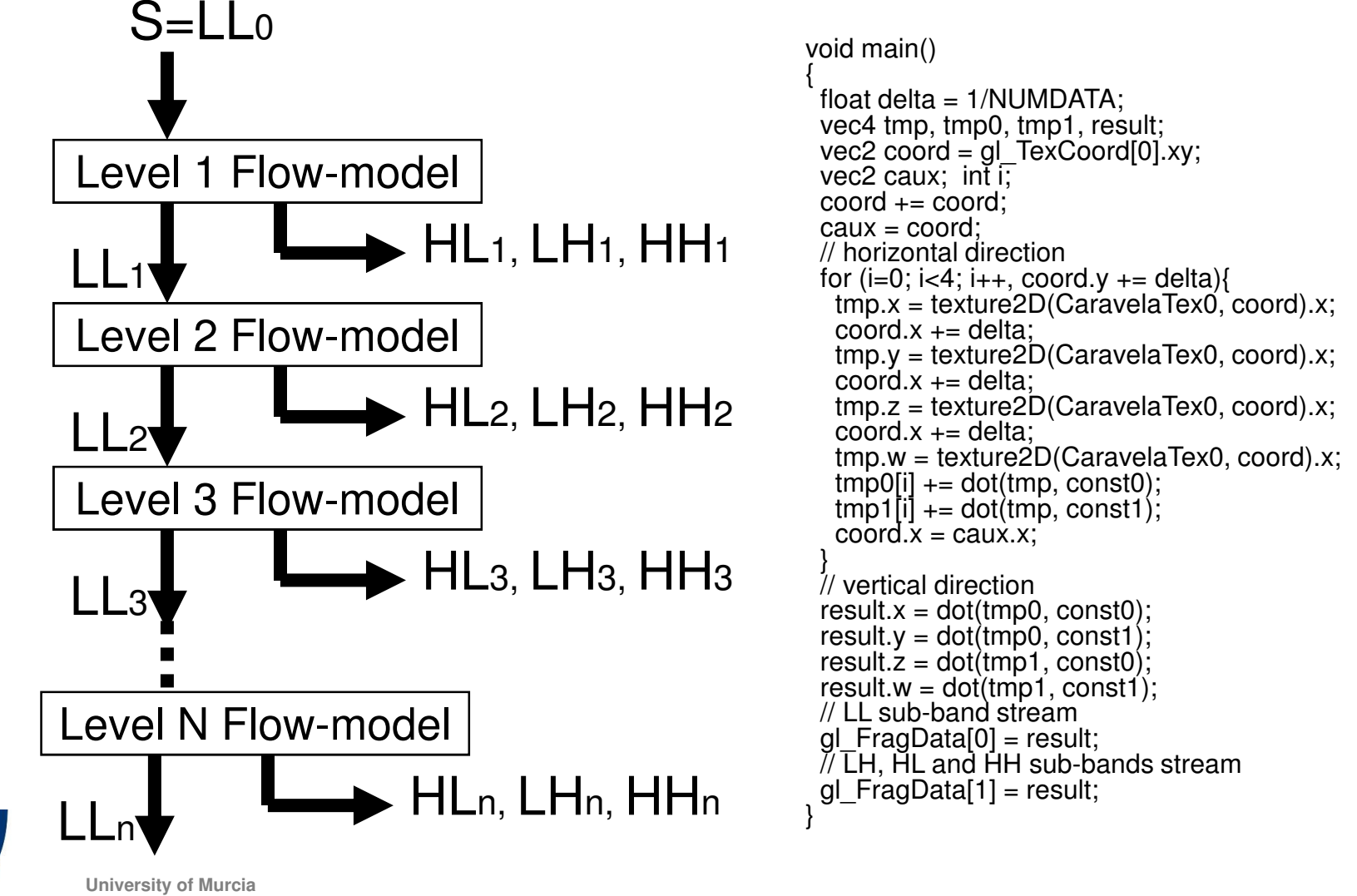

#### **Remote execution: PipelineModelCreator tool**

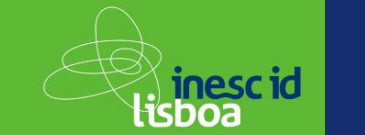

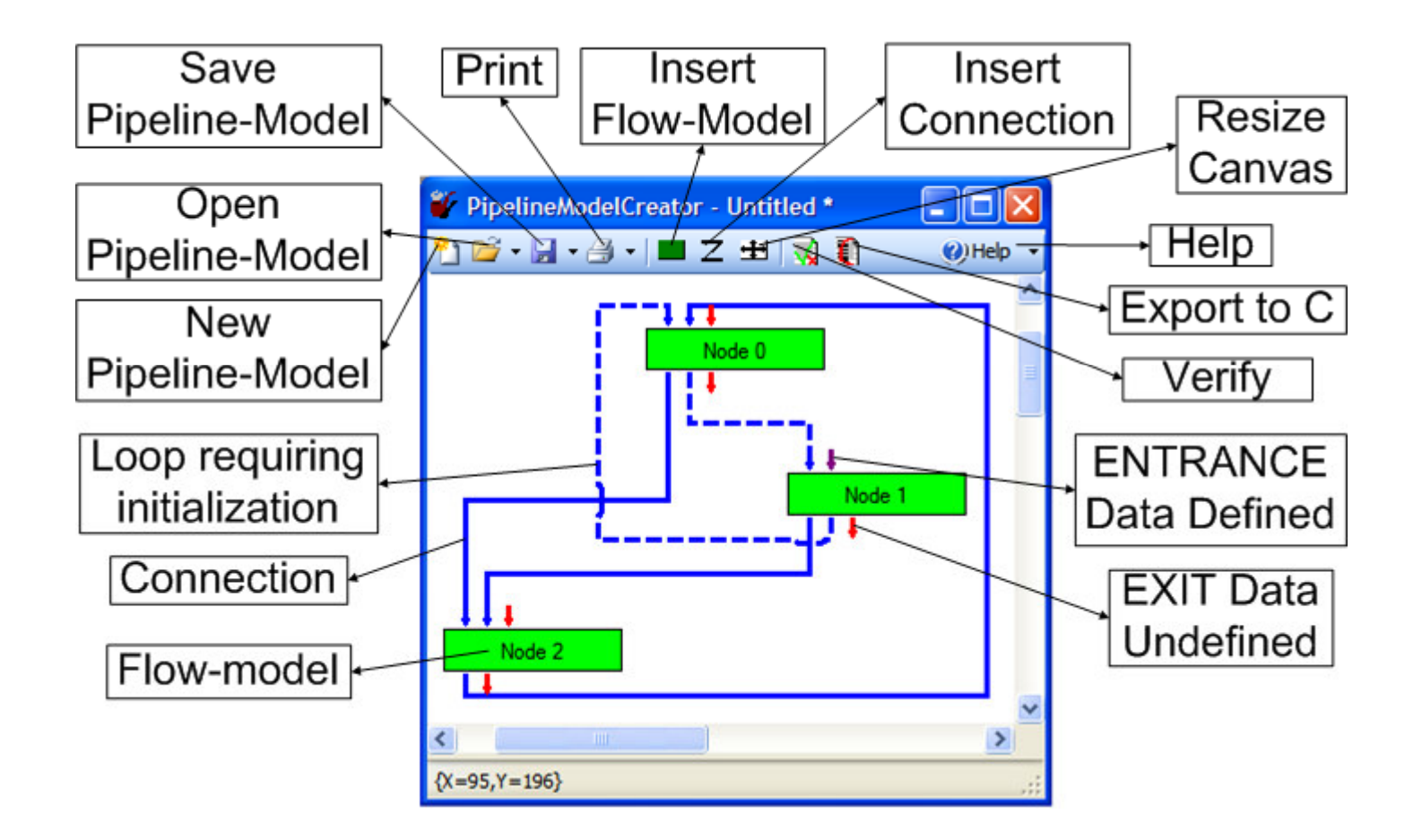

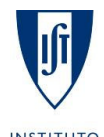

**University of Murcia**

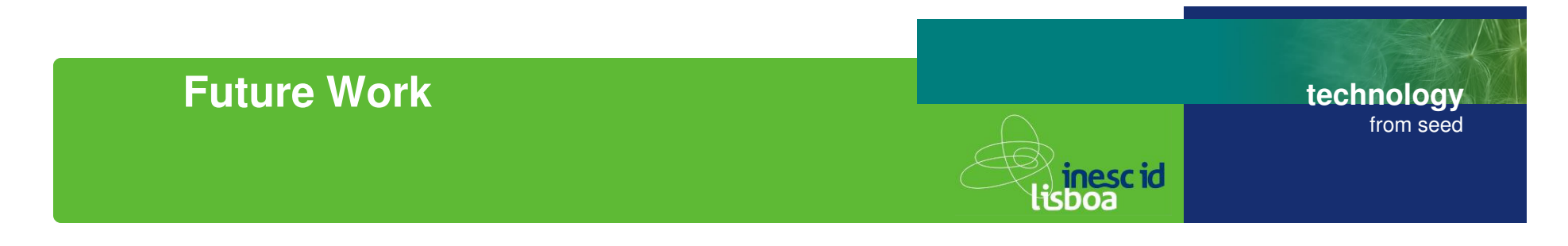

- $\bullet$  $MPI + flow-model = CaravelaMPI$
- •Caravela platform operated in command line mode (operating system)
- • Attach other hardware platforms to the Caravela platform (coprocessors on FPGAs,….)
- • Test Meta-Pipeline with large real problems
	- Japan-Cyprus-Portugal

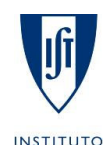

**SUPERIOR TÉCNICO** 

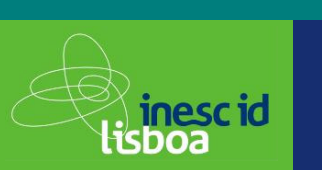

#### •**Papers**

- 1. Shinichi Yamagiwa, Leonel Sousa, "Caravela: A Novel Environment for stream-based distributedcomputing", IEEE Computer Magazine, May 2007, pp.76-83
- 2. Shinichi Yamagiwa, Leonel Sousa, "Design and implementation of <sup>a</sup> stream-based distributed computing platform using graphics processing units", ACM International Conference on ComputingFrontier, May 2007
- 3. Shinichi Yamagiwa, Leonel Sousa, Diogo Antão, "Data buffering optimization methods toward <sup>a</sup>uniform programming interface for GPU-based applications", ACM International conference of<br>Computing「Frontier, May 2007
- 4. Shinichi Yamagiwa, Leonel Sousa, Tomas Brandao, "Meta-Pipeline: A new execution mechanism<br>distributed pipeline processing", 6th International Symposium on Parallel and Distributed Comput Shinichi Yamagiwa, Leonel Sousa, Tomas Brandao, "Meta-Pipeline: A new execution mechanism for<br>distributed pipeline processing", 6th International Symposium on Parallel and Distributed Computing<br>(ISPDC 2007) August 2007 (ISPDC 2007), August 2007
- 5. Shinichi Yamagiwa and Diogo Ricardo Cardoso Antao and Leonel Sousa, Design andImplementation of a Graphical User Interface for Stream-based Distributed Computing, the IASTED International Conference on Parallel and Distributed Computing and Networks (PDCN 2008), Feb. 2008

#### •**Book chapter**

1. Concurrent and Parallel Computing: Theory, Implementation and Applications, chapter 1, NOVAPublishers, May 2008

#### •**Patent**

1. "Program execution method applied to data streaming in distributed heterogeneous computingenvironment", Portuguese national patent

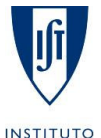

**University of Murcia**

**41**

**technology**

from seed

 $\mathbf{r}$ For more detailed information, please visit:http://www.caravela-gpu.org

**technologyfrom seed**

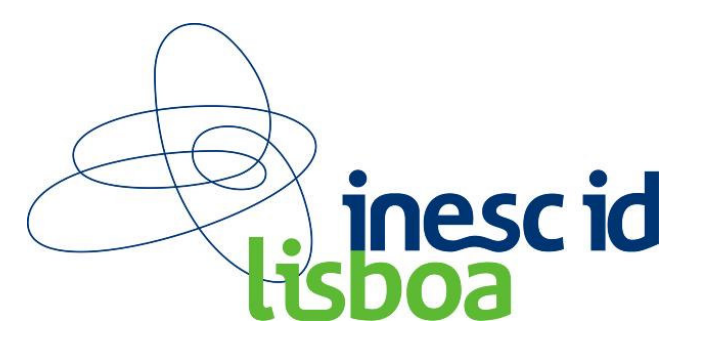